#### Synchronization

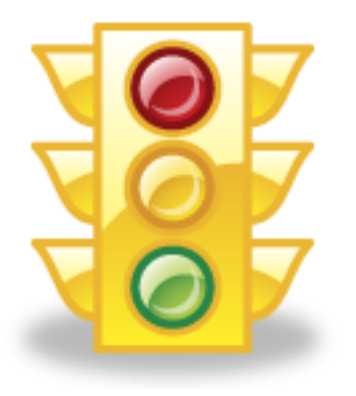

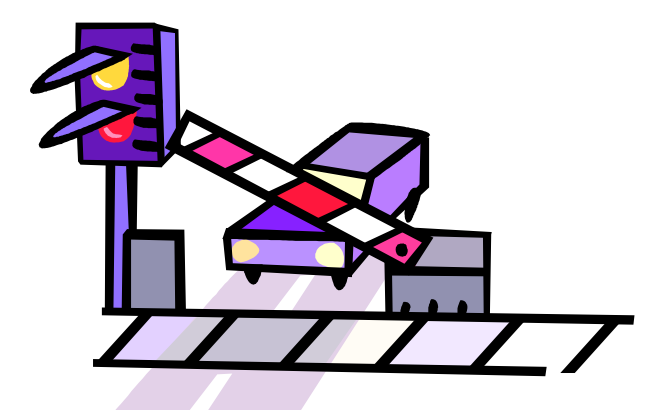

Copyright ©: University of Illinois CS 241 Staff 1

# **Synchronization**

 Problem: coordinating simultaneous access to shared data

**int cnt = 0;** Shared data

```
void * worker( void *ptr )
{
     int i;
    for (i = 0; i < ITERATIONS PER THREAD; i++)
         cnt++;
}
                               Critical section
                               (just one line in this simple example)
```
 Solution: mutually exclusive access to critical region Only one thread/process accesses shared data at a time

#### rIntroducing: Critical Region (Critical Section)

**Process { while (true) { ENTER CRITICAL REGION Access shared variables; LEAVE CRITICAL REGION Do other work } }**  What goes here?

## Critical Region Requirements

**Mutual Exclusion**  Safety **Progress**  No deadlock **Bounded Wait** No starvation

# Critical Regions

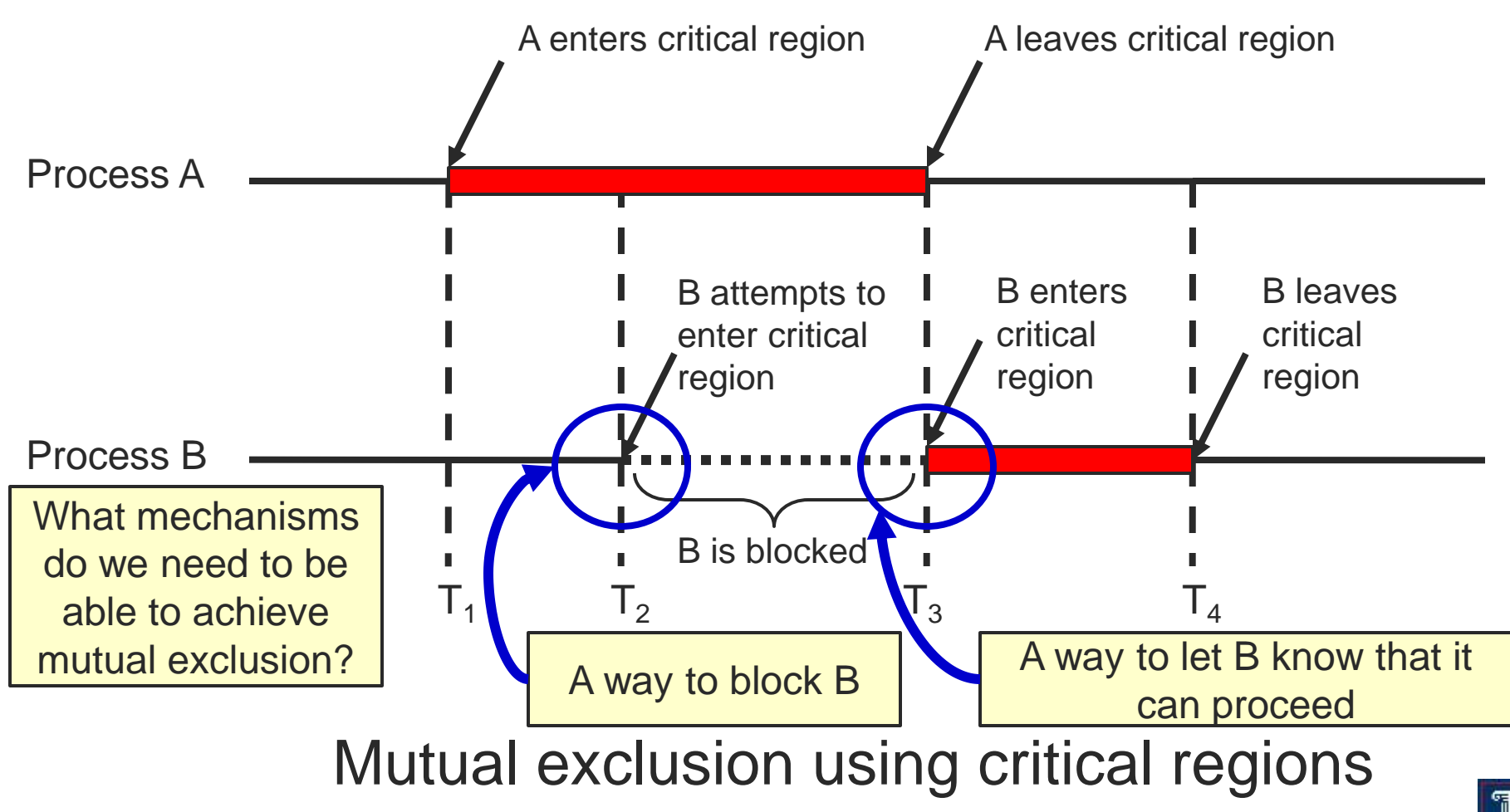

### Mutual Exclusion Solutions

- Software-only candidate solutions (Two-Process Solutions)
	- Lock Variables
	- o Turn Mutual Exclusion
	- $\circ$  Other Flag Mutual Exclusion
	- Two Flag Mutual Exclusion
	- Two Flag and Turn Mutual Exclusion
- Hardware solutions
	- Disabling Interrupts; Test-and-set; Swap (Exchange)
- **Semaphores**

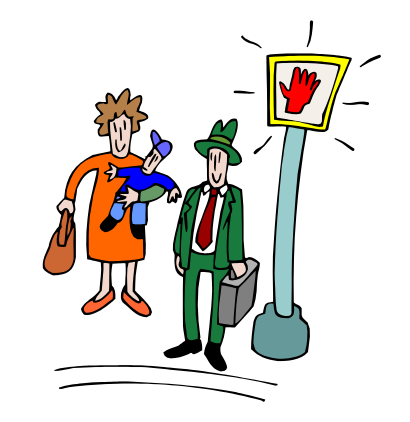

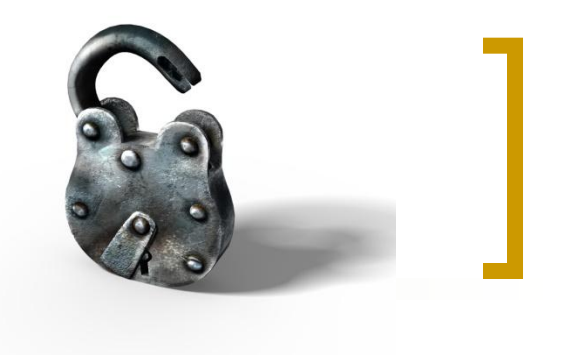

#### Lock Variables

```
...
while (lock) {
  /* spin spin spin spin */
}
lock = 1;
/* EnterCriticalSection; */
access shared variable;
/* LeaveCriticalSection; */
```
**lock = 0;**

**...**

#### What's the problem?

### Turn-based Mutual Exclusion with Strict Alternation

**while (turn != my\_process\_id) { /\* wait your turn \*/**

**access shared variables;**

**turn = other\_process\_id;**

**…**

**…**

**}**

#### What's the problem?

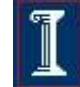

### **Other Flag Mutual Exclusion**

```
int owner[2] = {false, false};
…
while (owner[other_process_id]) {
  /* wait your turn */
}
owner[my_process_id] = true;
access shared variables;
owner[my_process_id] = false;
```
**…**

#### What's the problem?

#### Two Flag Mutual Exclusion

```
int owner[2] = {false, false};
…
owner[my_process_id] = true;
while (owner[other_process_id]) {
   /* wait your turn */ 
}
access shared variables;
owner[my_process_id] = false;
```
**…**

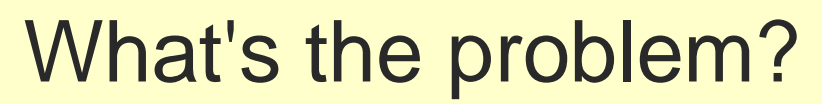

#### Two Flag and Turn Mutual Exclusion

```
int owner[2]={false, false};
int turn;
```

```
…
owner[my_process_id] = true;
turn = other process id;
while (owner[other_process_id] and
         turn == other_process_id) { 
    /* wait your turn */ 
}
access shared variables;
```
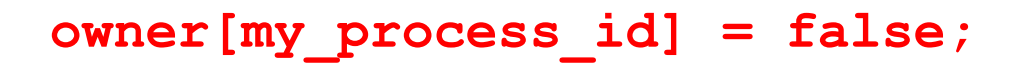

**…**

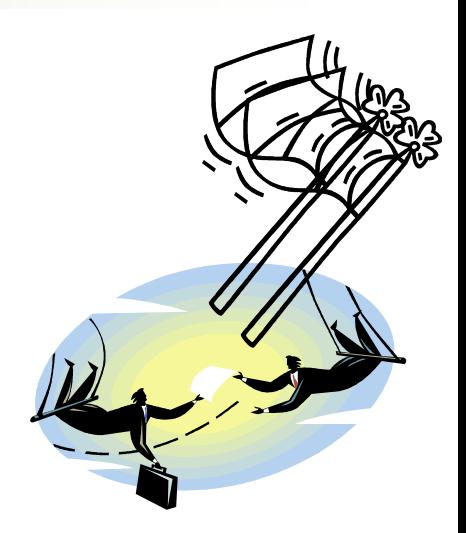

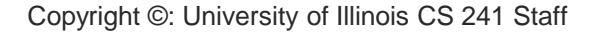

# Are we done?

- Peterson's algorithm works, but...
- Problem: software solutions can be slow
	- at just the moment we'd like to be fast: contention for shared resource
	- Solution: hardware support

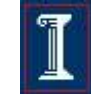

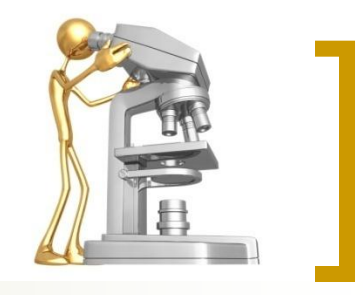

### Test and Set Instruction

**boolean Test\_And\_Set(boolean\* lock) atomic { boolean initial; initial = \*lock; \*lock = true; return initial; } atomic** *= executed in a single shot* 

*without any interruption*

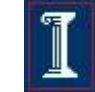

#### Using Test\_And\_Set for Mutual Exclusion

```
Pi {
   while(1) {
      while(Test_And_Set(lock)) { 
      }
      /* Critical Section */ 
      lock =0; 
      /* remainder */
   } 
}
        What's the problem?
```
**void main () {**  $lock = 0;$ **parbegin(P1,…,Pn);**

**}**

### Understanding Test and Set

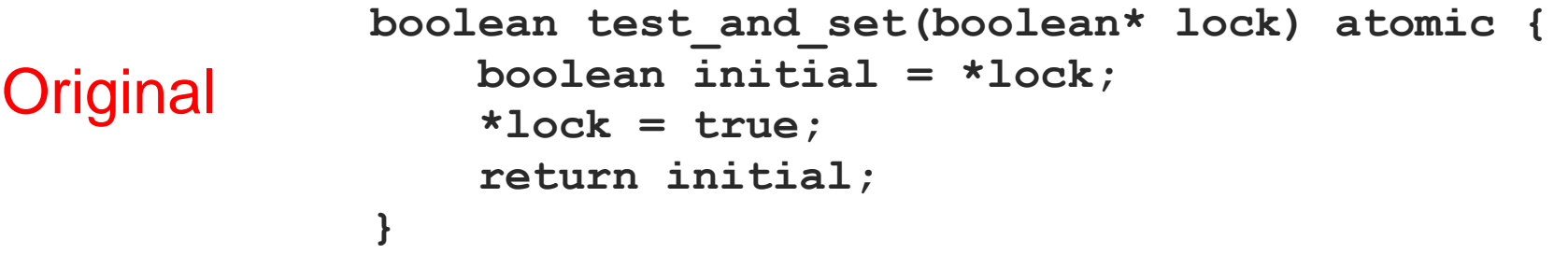

```
boolean test_and_set(boolean* lock) atomic {
                    if (*lock == 1)
                        return 1; // failure
                    else {
                       *lock = 1; return 0; // success
                    }
               }
Functionally
equivalent
version
```
### Now are we done?

- Hardware solutions are fast, but...
- Problem: starvation
	- $\circ$  No guarantee about which process "wins" the test-and-set race
	- $\circ$  It'll eventually happen, but a process could wait indefinitely
- Problem: deadlock
	- o Proc. 1 enters critical section, gets interrupted by higher priority Proc. 2
	- $\circ$  P1 can't make progress: waiting to run until P2 is done
	- o P2 can't make progress: busy-waiting until P1 exits critical section
- **Problem: busy-waiting** 
	- $\circ$  Critical section might be arbitrarily long
	- Waiting processes all still spend CPU time!
- These problems occur for software solutions too
- Solution: Semaphores

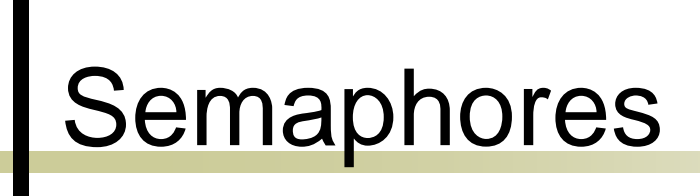

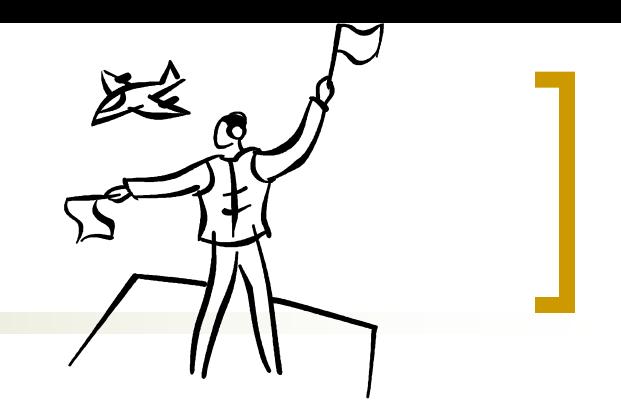

- **Fundamental Principle:** 
	- Two or more processes want to cooperate by means of simple signals
- Special Variable: **semaphore s** 
	- A special kind of "int" variable
	- Can't just modify or set or increment or decrement it

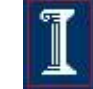

#### Semaphores for Mutual Exclusion

#### Basic idea

- Associate a unique semaphore **mutex** with each shared variable
	- Initially 1
- Surround corresponding critical sections
	- **semWait(mutex)**
	- **semSignal(mutex)**

### Semaphore Terminology

- Binary semaphore
	- Value is always 0 or 1
- **Mutex** 
	- Binary semaphore used for mutual exclusion
		- Wait operation: "locking" the mutex
		- Signal operation: "unlocking" or "releasing" the mutex
- Counting semaphore
	- Count a set of available resources
	- Value starts at max

## Semaphores

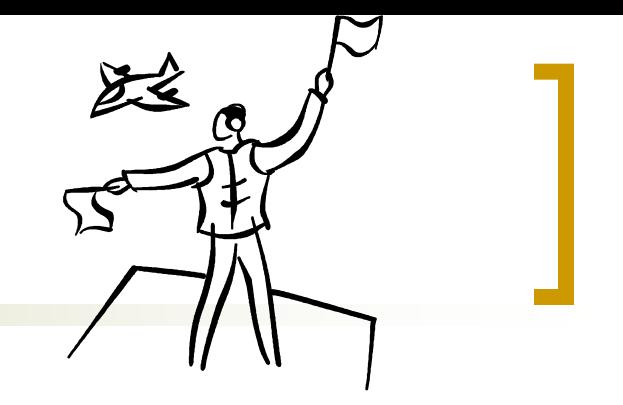

- Before entering critical section
	- **semWait(s)**
		- **Receive signal via semaphore s**
		- $\blacksquare$  "down" on the semaphore
		- Also: **P** proberen
- After finishing critical section
	- **semSignal(s)**
		- Transmit signal via semaphore **s**
		- **up**" on the semaphore
		- Also: **V** verhogen
- Implementation requirements
	- **semSignal** and **semWait** must be atomic

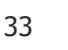

## Semaphores vs. Test\_and\_Set

#### **Semaphore**

**}**

```
semaphore s = 1; 
Pi {
   while(1) { 
       semWait(s); 
       /* Critical Section */
       semSignal(s);
       /* remainder */
   }
```
#### **Test\_and\_Set**

```
lock = 0;
P_i {
   while(1) {
       while(Test_And_Set(lock));
       /* Critical Section */ 
       lock =0; 
       /* remainder */
    }
```

```
 Avoid busy waiting by suspending
```
- Block if **s == False**
- Wakeup on signal (**s = True**)

**}**

#### Inside a Semaphore

#### Requirement

 No two processes can execute **wait()** and **signal()** on the same semaphore at the same time!

#### Critical section

- **wait()** and **signal()** code
- $\circ$  Now have busy waiting in critical section implementation
	- **Implementation code is short**
	- **EXECUTE:** Little busy waiting if critical section rarely occupied
	- Bad for applications may spend lots of time in critical sections

#### Inside a Semaphore

- Add a waiting queue
- Multiple process waiting on **s**
	- Wakeup one of the blocked processes upon getting a signal

 Semaphore data structure **typedef struct { int count; queueType queue; /\* queue for procs. waiting on s \*/ } SEMAPHORE;**

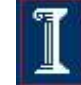

# Binary Semaphores

- **typedef struct bsemaphore {**
	- **enum {0,1} value;**
	- **queueType queue;**
	- **} BSEMAPHORE;**

```
void semSignalB (bsemaphore s) 
                                      {
                                      if (s.queue is empty())
                                         s.value = 1;
                                     else {
                                         remove P from s.queue;
                                         place P on ready list; 
                                      }
                                  }
void semWaitB(bsemaphore s) {
   if (s.value == 1)
       s.value = 0;
   else { 
       place P in s.queue;
       block P;
   }
}
```
# General Semaphore

- **typedef struct {**
	- **int count;**
		- **queueType queue;**
- **} SEMAPHORE;**

```
void semSignal(semaphore s) {
                                     s.count++;
                                     if (s.count ≤ 0) {
                                         remove P from s.queue;
                                         place P on ready list; 
                                     }
                                  }
void semWait(semaphore s) {
   s.count--;
       if (s.count < 0) {
       place P in s.queue;
       block P;
   }
}
```
#### Making the operations atomic

- Isn't this exactly what semaphores were trying to solve? Are we stuck?!
- Solution: resort to test-and-set

```
typedef struct {
   boolean lock;
   int count;
   queueType queue; 
  } SEMAPHORE;
```

```
void semWait(semaphore s) {
   while (test_and_set(lock)) { }
   s.count--;
   if (s.count < 0) {
     place P in s.queue;
     block P;
 }
  lock = 0;}
```
#### Making the operations atomic

- Busy-waiting again!
- Then how are semaphores better than just using test and set?

```
void semWait(semaphore s) {
   while (test_and_set(lock)) { }
   s.count--;
   if (s.count < 0) {
     place P in s.queue;
     block P;
 }
   lock = 0;
}
```
- T&S: busy-wait during critical section
- Sem.: busy-wait just during semWait, semSignal: very short operations!

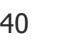

#### Mutual Exclusion Using Semaphores

```
semaphore s = 1; 
Pi {
   while(1) { 
      semWait(s); 
      /* Critical Section */
      semSignal(s);
      /* remainder */
   }
}
```
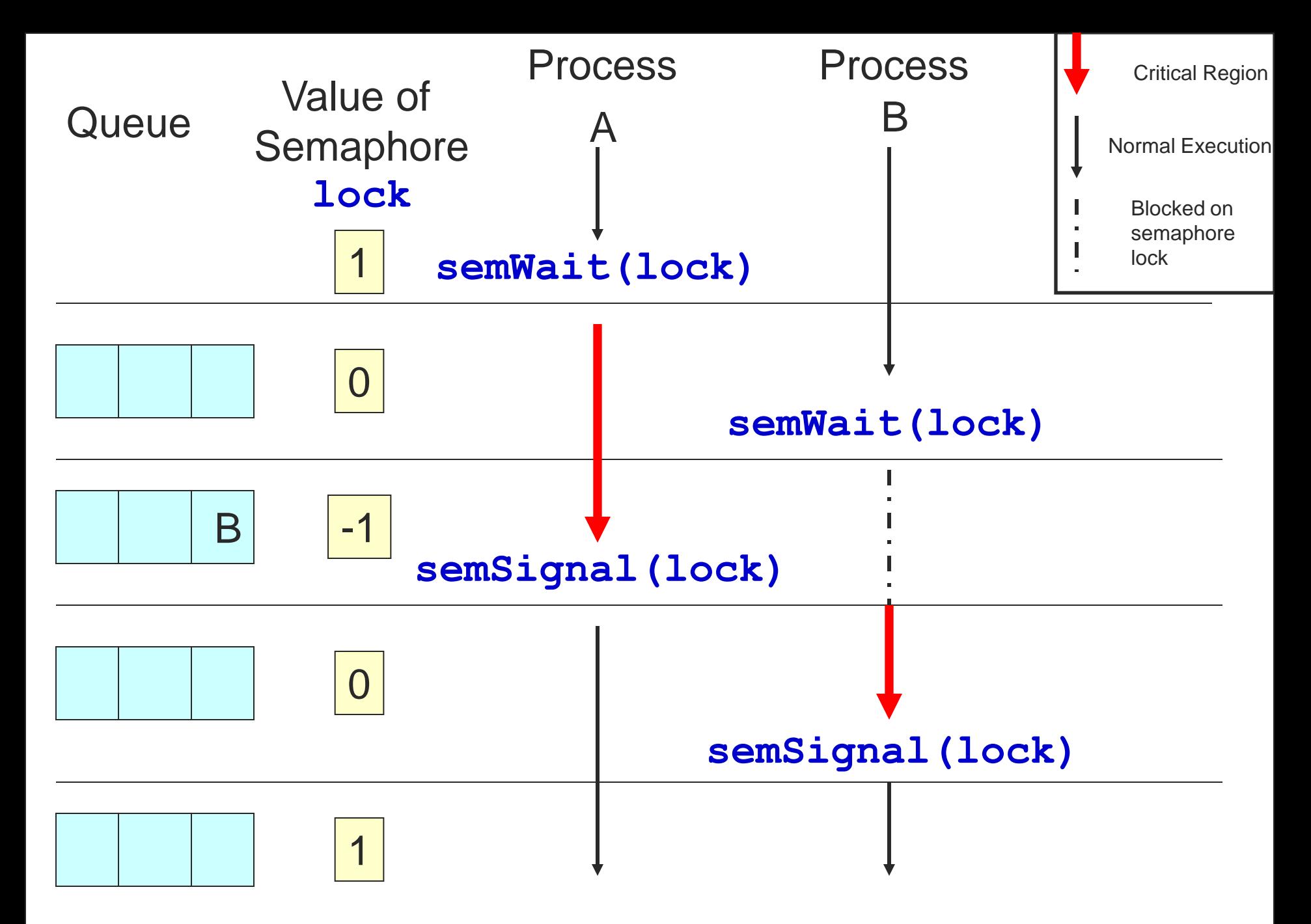

```
semaphore s = 2; 
Pi {
   while(1) { 
      semWait(s); 
       /* CS */
       semSignal(s);
       /* remainder */
   }
}
```
What happens?

 When might this be desirable?

```
semaphore s = 0; 
Pi {
   while(1) { 
      semWait(s); 
       /* CS */
       semSignal(s);
       /* remainder */
   }
}
```
What happens?

 When might this be desirable?

```
semaphore s = 0; 
P1 {
   /* do some stuff */
   semWait(s); 
   /* do some more stuff */
/* do some more stuff */
}
                              semaphore s; /* shared */
                              P2 {
                                 /* do some stuff */
                                 semSignal(s); 
                              }
```
What happens?

#### When might this be desirable?

$$
49 \\
$$

```
Process 1 executes:
   while(1) {
       semWait(S);
       a;
       semSignal(Q); 
   }
```

```
Process 2 executes:
   while(1) {
       semWait(Q);
       b;
       semSignal(S); 
   }
```
#### Two processes

- two semaphores: S and Q
- Protect two critical variables 'a' and 'b'.
- What happens in the pseudocode if Semaphores S and Q are initialized to 1 (or 0)?

## **Summary**

- Synchronization is important for correct multi-threading programs
- Critical regions
- Solutions to protect critical regions
	- Software-only approaches
	- Other hardware solutions
	- Semaphores

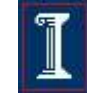